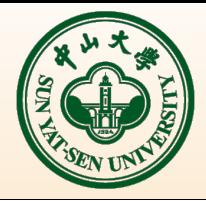

# **Status of Geometry Management**

Kaijie Li, Zhengyun You Sun Yat-sen University JUNO Physics and Software Workshop@WHU 2018-05-11

### **Outline**

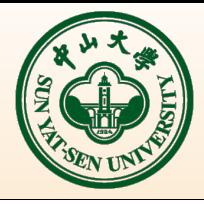

- Overview
- Identifier
- Geometry service
- Summary
- Next work

### **Geometry Overview**

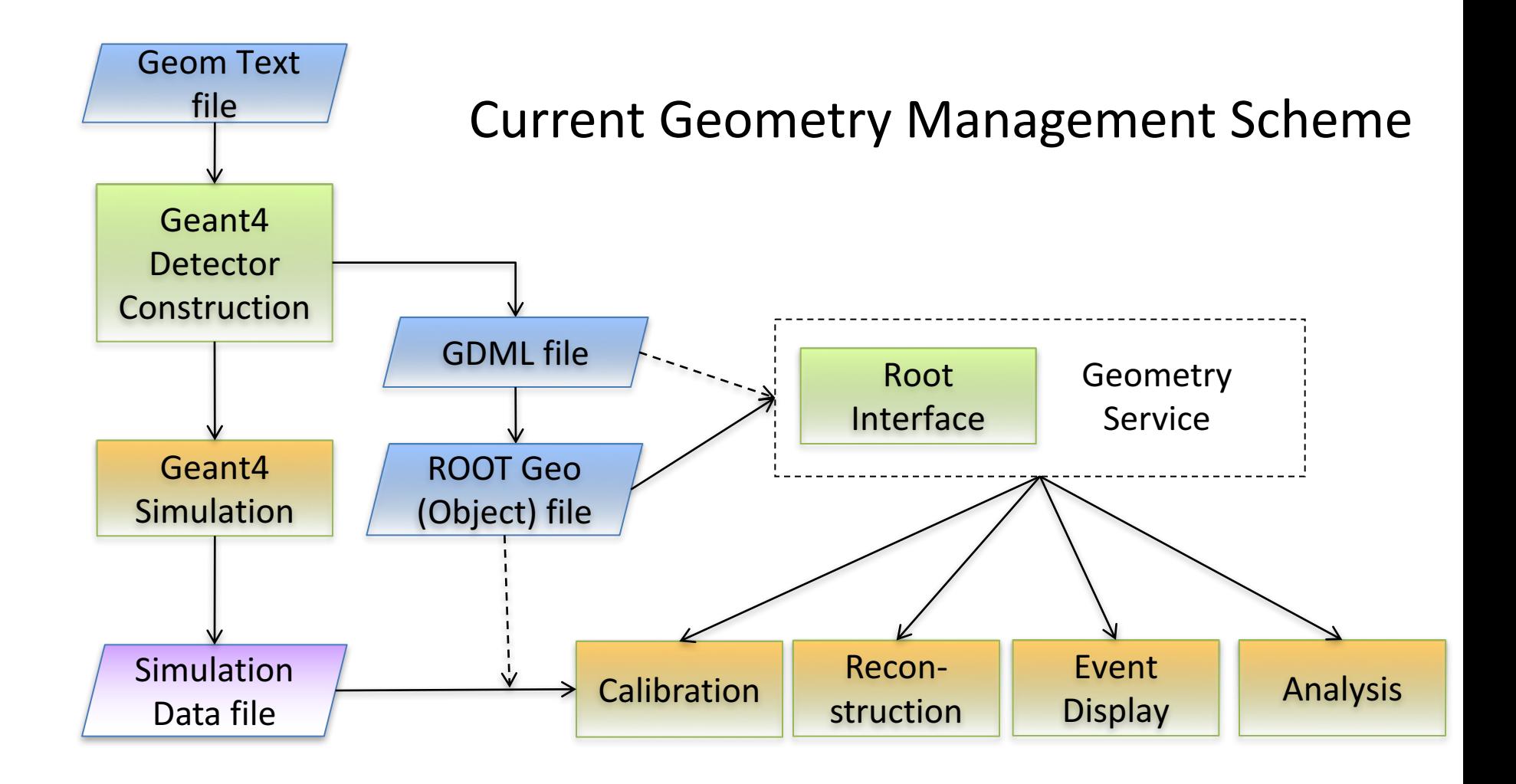

### **Geometry Data**

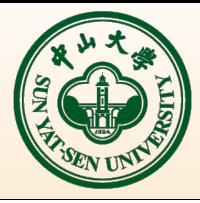

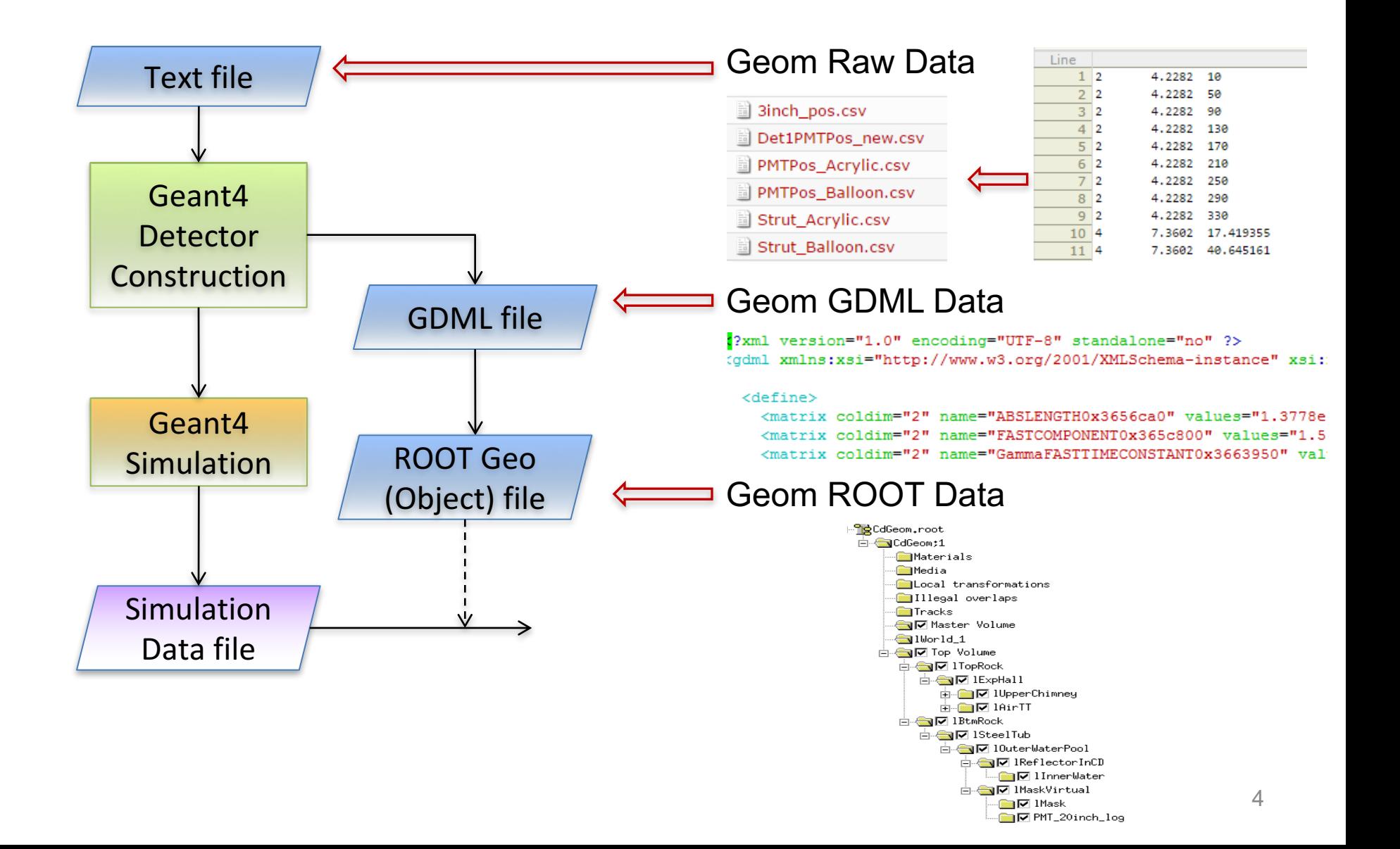

# **Geometry Consistency**

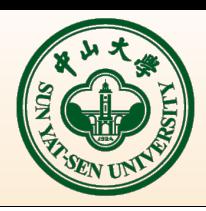

- A single source of detector description shared by all applications
- Consistency between APPs is guaranteed by G4-GDML-ROOT automatic conversion
- Some special detector information (e.g. optical surfaces, matrix) are not supported

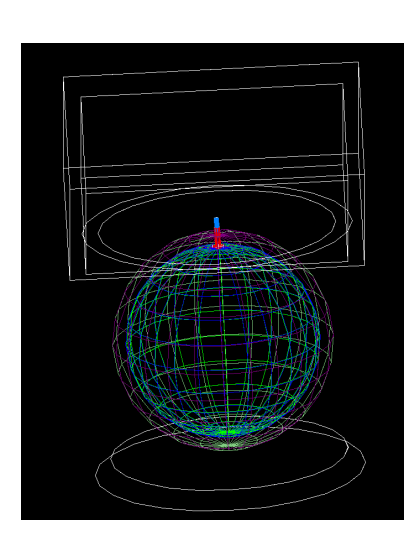

Geant4 ↔ GDML ↔ ROOT

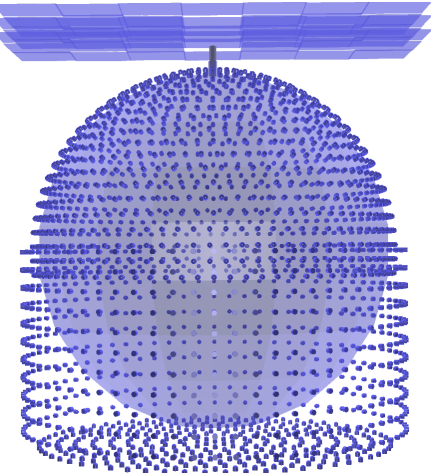

# **Identifier**

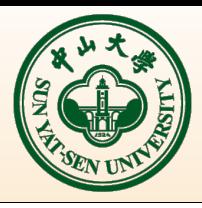

- Coding for each specific unit in all sub detectors;
- Mapping identifier in offline with 32 bits unsigned integer 0xFFFFFFFF;
- Current status
	- $-$  Cd(0x10), Wp(0x20), Tt(0x30) are ready;

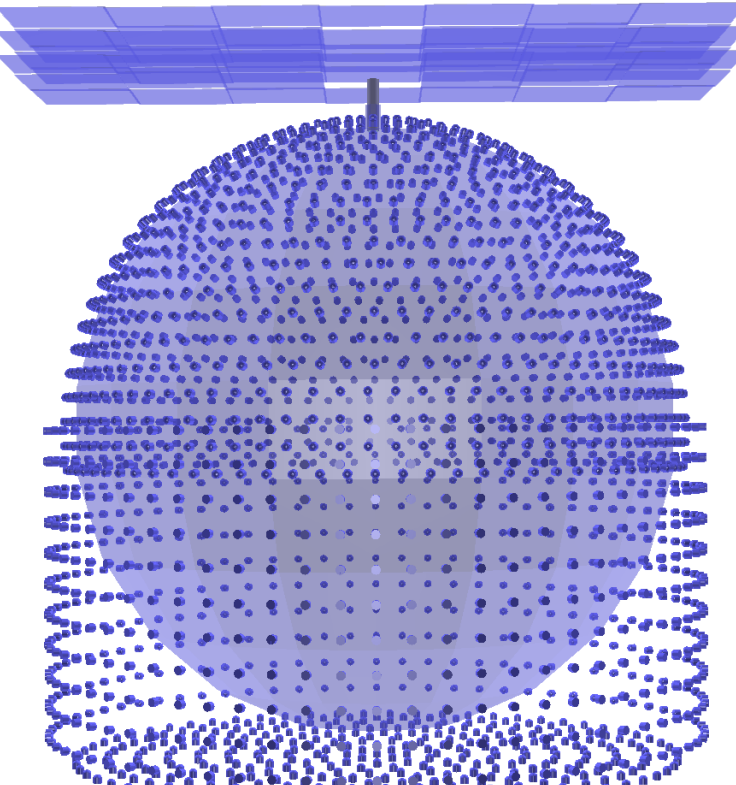

# **Updates of Identifier**

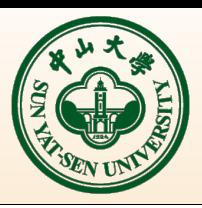

- Some updates of Identiifer
	- Cd: Install 20" and 3" PMTs;
		- Distinguish between 20" and 3" PMTs with 4 bits;
		- 20" PMTs(0x10) && 3" PMTs(0x11);
	- Wp: 3 parts PMTs;
		- Distinguish between 3 parts PMTs;
		- Sphere(0x20), Wall(0x21), Bottom(0x22);
		- To be updated again;

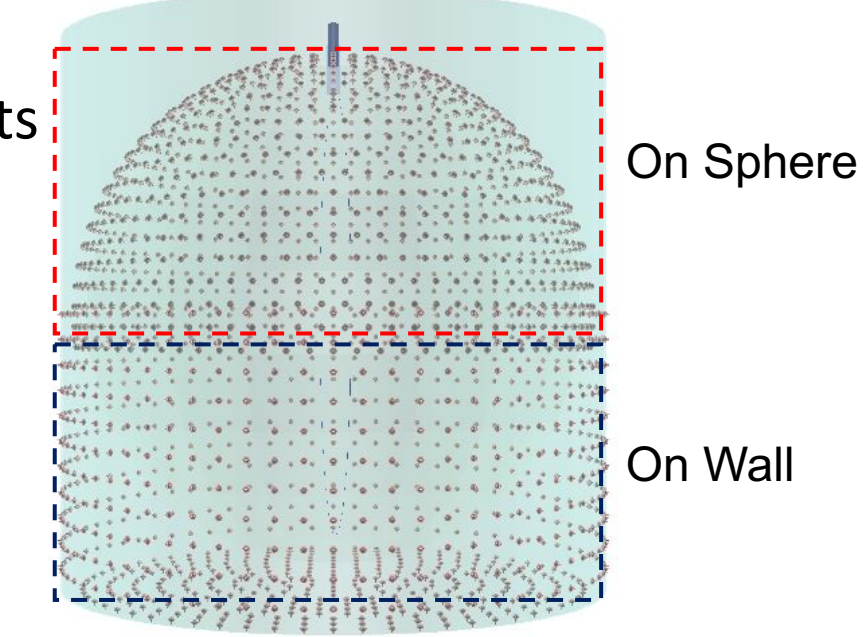

# **TT Identifier**

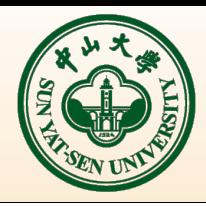

- Tt: 63488 channels JUNO-doc-3405-v3
	- 8 bits: sub-detector(0x30)
	- 5 bits: not used
	- 3 bits: layer
	- 3 bits: column
	- 3 bits: row
	- 4 bits: PMT
	- 6 bits: strip

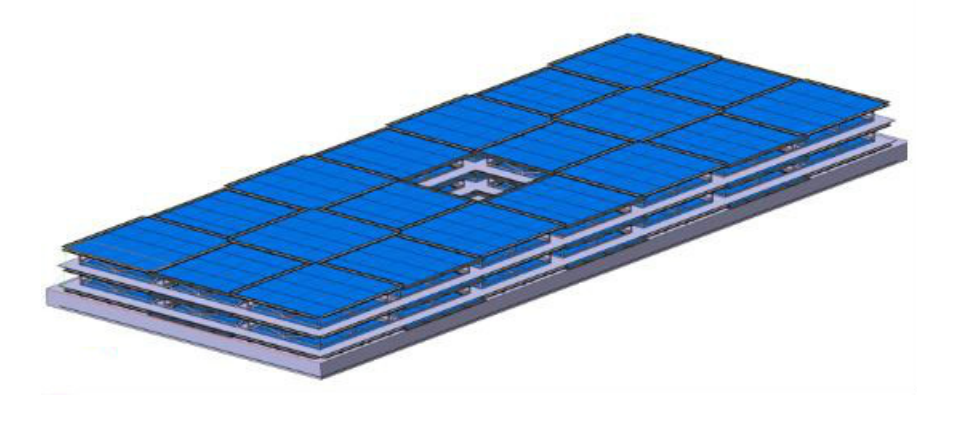

 $-$  Tt convention from Joao(has committed to SVN);

#### **Status**

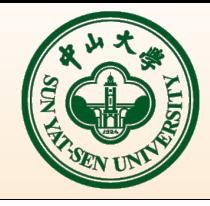

- The update of identifer is successful. However, the current JUNO offline has not used the updated Identifier yet;
- Some identifer related applications also need to be updated;
- Temporarily keep the update in local working environment, not commit to SVN

# **Geometry Service**

- Construct every unique unit (PhysicalNode)
- Map Identifier with units
- Organize detector hierarchy
- Provide functions for users
- Provide application interfaces

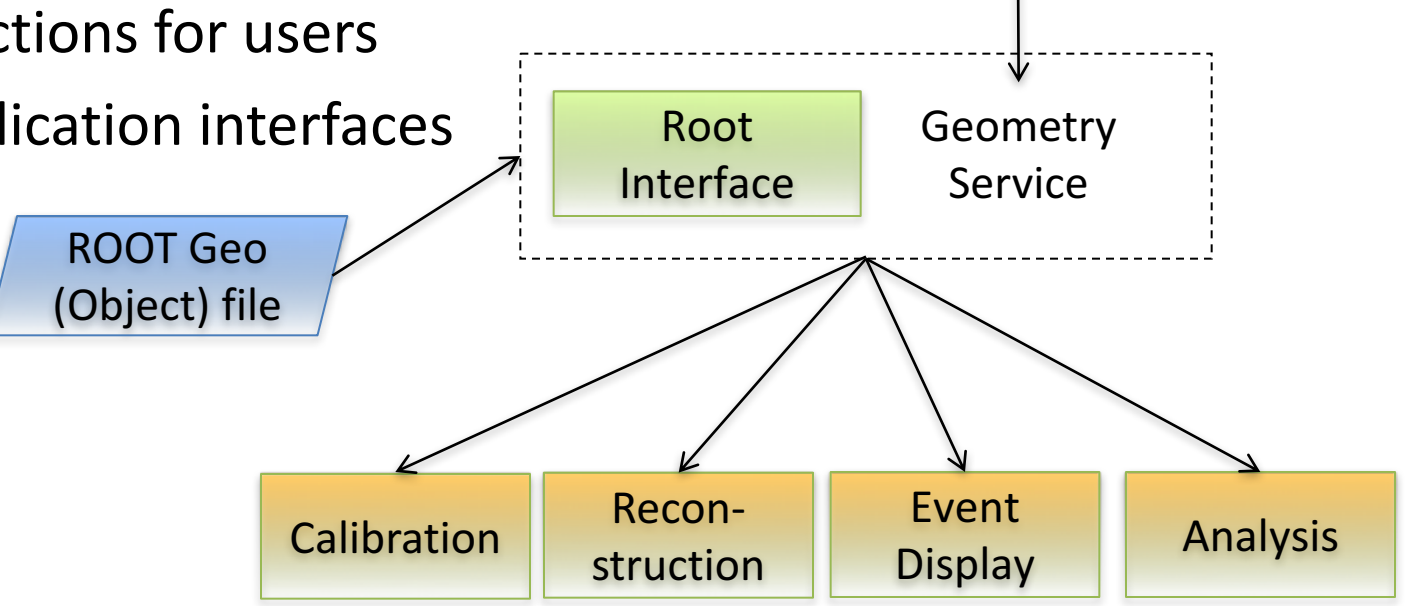

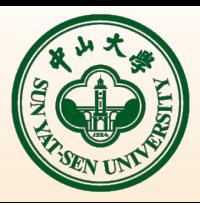

Identifier

# **Input**

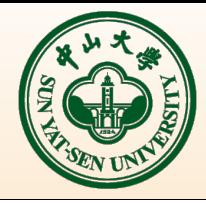

- The input file of geometry service
	- ROOT Geo Object file (standard)
		- Hierarchy helps organization
		- File size 3MB
		- Time of geometry service initialization <10 sec, with all 3" PMTs
	- GDML file
		- Easy to read and modification
		- File size 22MB
		- Time of geometry service initialization  $\sim$ 30 sec
		- Source of ROOT geometry file

### **Geometry structure**

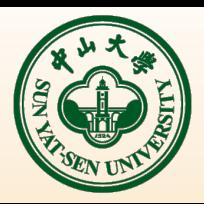

- Implement an algorithm to analyze the geometry structure in offline
	- Work with different geometry structure
	- Work with different PMT numbers
	- Any volume naming
	- $-$  Analyze the node tree traversal
	- $-$  Associate the PMT ID and corresponding unique root geometry node

# **Geometry Class**

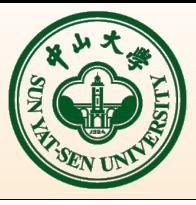

- PmtGeom
	- Single PMT geometry class
	- $-$  Get every pmt information
- CdGeom,WpGeom,TtGeom
	- $-$  Sub-detectors geometry class
	- $-$  Analyze every sub-detector
	- $-$  Provide detector information
	- $-$  Get a pointer to every PmtGeom with an identifier
- RecGeomSvc
	- $-$  Top geometry service
	- Control all sub-detectors

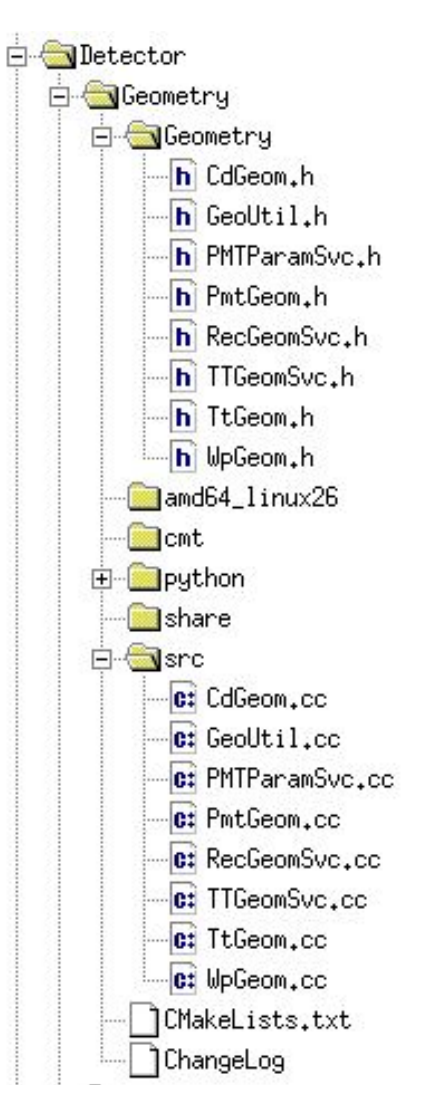

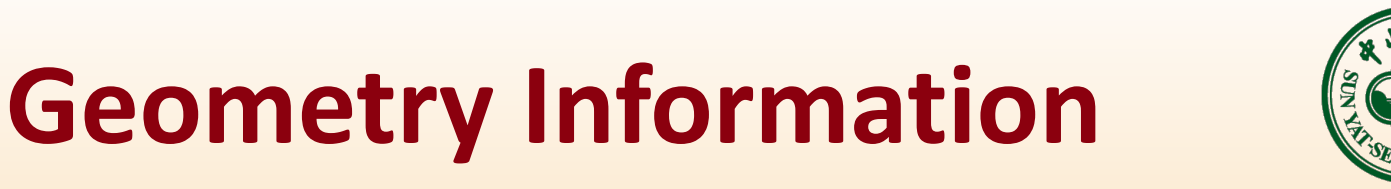

- Geometry Service can provide detetcor information
- Dimensions, Shapes, Material ...;
- By single functions
	- CdGeom::getCdBallRmax();
	- CdGeom::getCdBallRmin();
	- CdGeom::getCdChimneyRmax();
	- WpGeom::getWpR();
	- WpGeom::getWpH();
	- ...

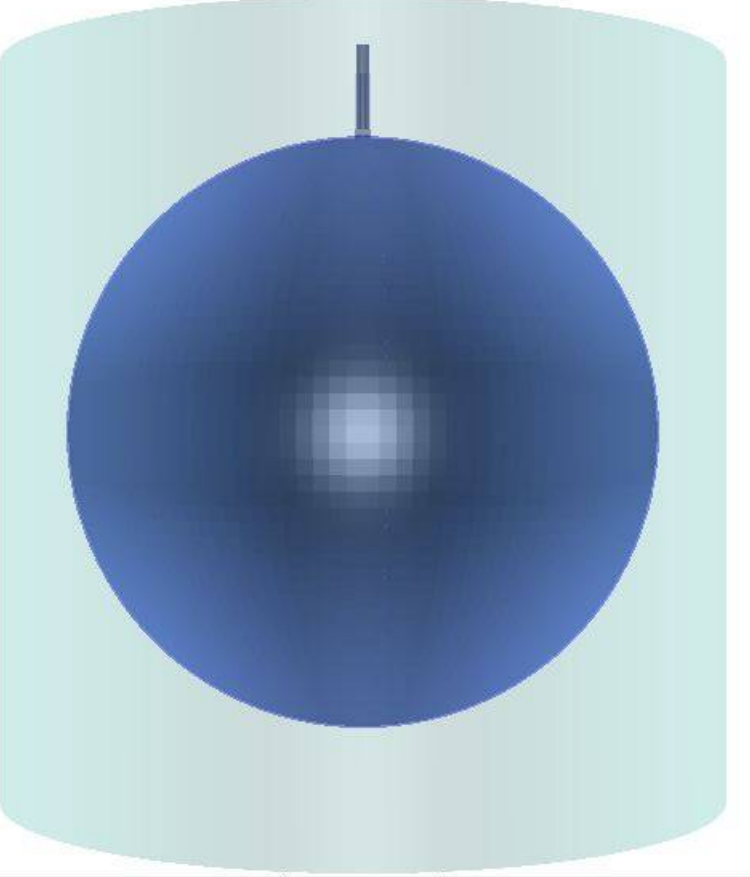

#### **PMTs**

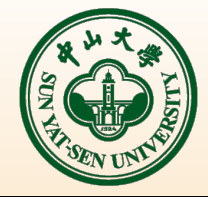

• Print out central detetcor PMTs ID, center and direction

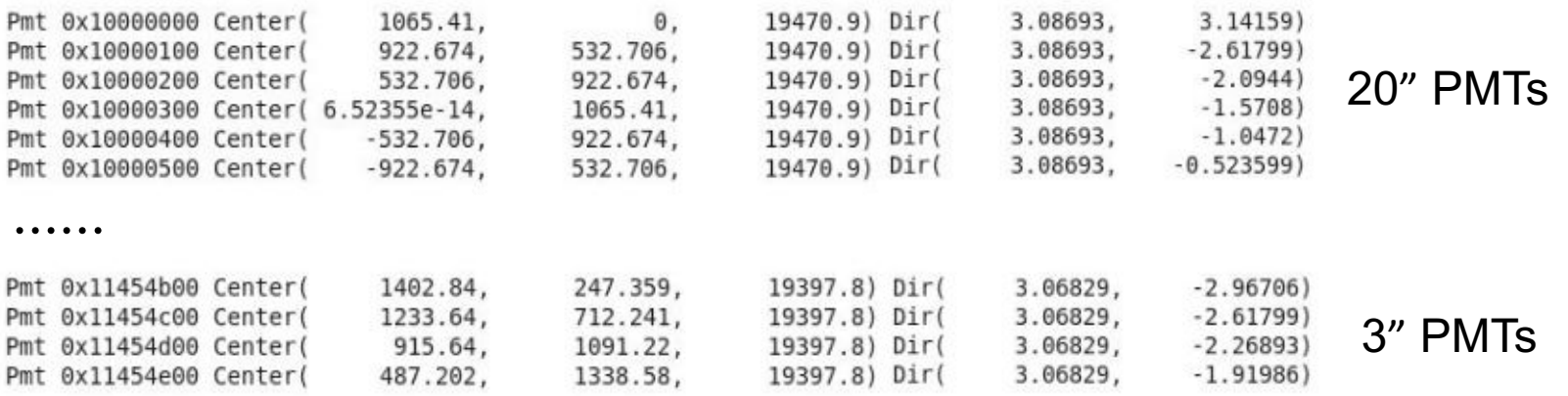

......

# **Useful functions**

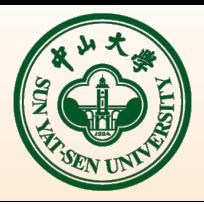

- Some useful functions provided by geometry service
	- $-$  Boundary of a detector unit;
		- Easy to judge whether a point is inside a volume or not
	- Coordinate transformation;
		- Easy to transform coordinates between local and global coordiante or between any two levels in the geometry hierarchy
	- $-$  Check geometry conflicts in detector description

### **RecGeomSvc**

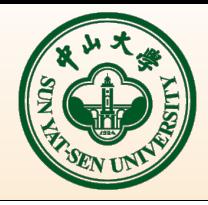

- RecGeomSvc declared as a service module – DECLARE\_SERVICE(RecGeomSvc)
- How to use geometry service in other APPs

```
//Retrieve Geometry service
SniperPtr<RecGeomSvc> rgSvc("RecGeomSvc");
if (rgSvc.invalid()) {
    LogError << "Failed to get RecGeomSvc instance!" << std::endl;
    return false;
m cdGeom = rgSvc->getCdGeom();
//the same as other sub-detector
return true;
```
### **Current Status**

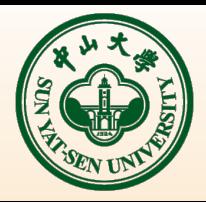

- Current status
	- $-$  CentralDetector, WaterPool and TopTracker work well;
- Other appliciations initialize geometry through declared RecGeomSvc;
- Considering change RecGeomSvc to GeomSvc due to not only Reconstruction need geometry;

# **Summary**

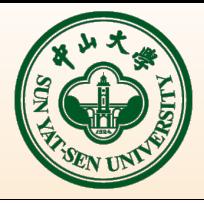

- Identifier
	- Sub-detectors Identifiers are ready
	- $-$  Test and improve redefined identifier
	- $-$  Will be committed to SVN soon.
- Geometry service has been developed
	- Geometry service works well;
	- $-$  Plan to update naming of geometry service;

# **Next Work(I)**

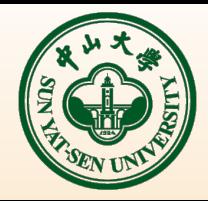

- The reality geometry
	- The PMTs misalignment after installation;
	- Acrylic ball and truss deformation;
	- Consider how to describe the detectors to reality as closely as possible;

# **Next Work(II)**

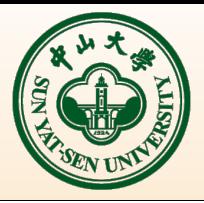

- Query of geometry data
	- $-$  Use the browser to query;
	- $-$  The format of organization and view;
	- Input detector ID to get position or vice verse;
	- Bind to hardware devices;
		- Bind reality PMT to identifier, real response time and quantum efficiency, ...

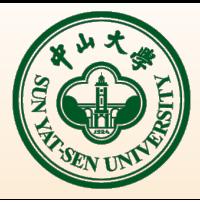

#### Thanks!